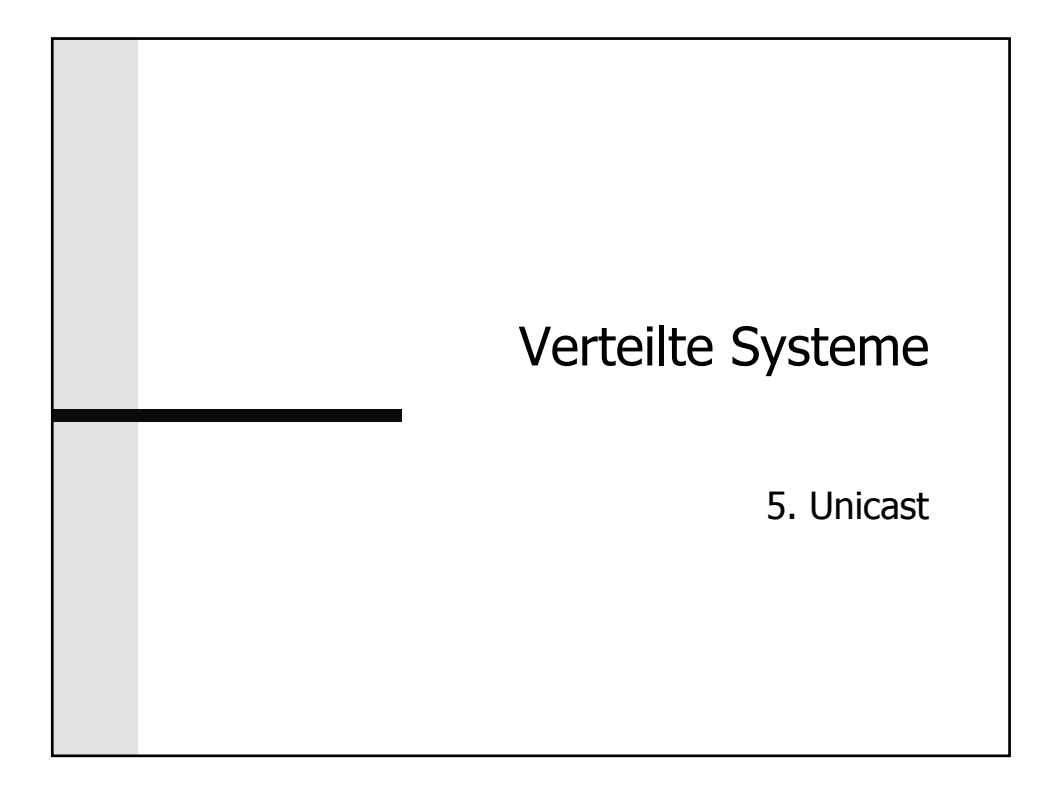

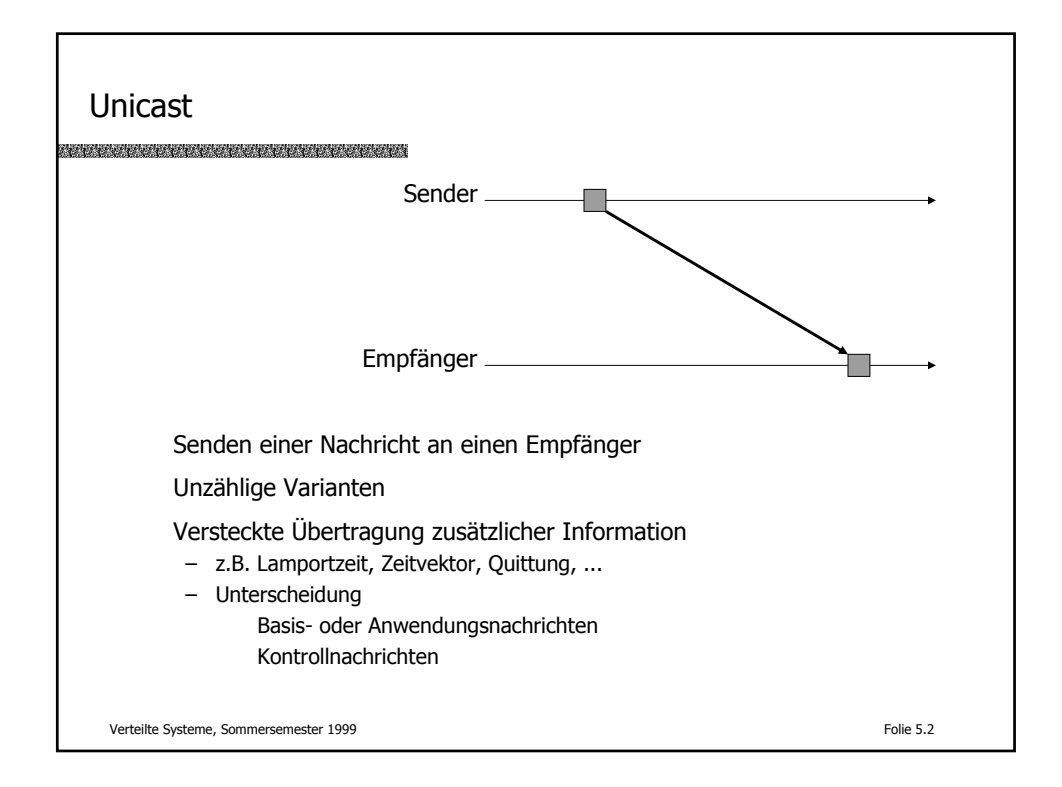

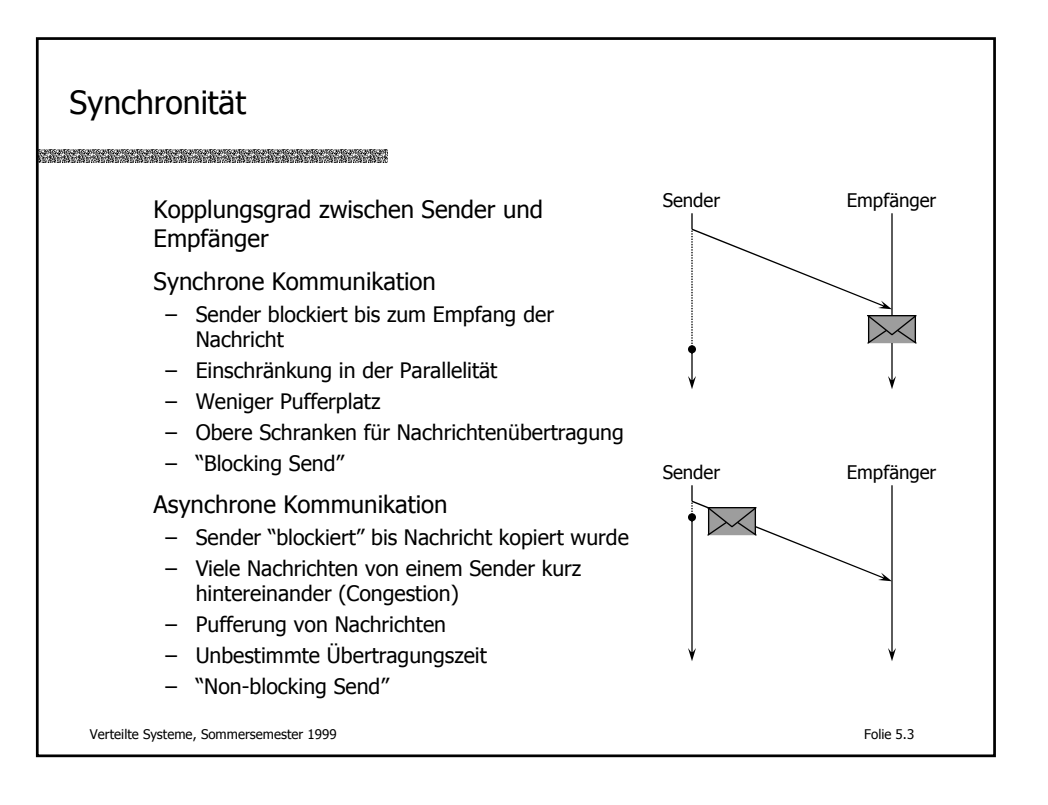

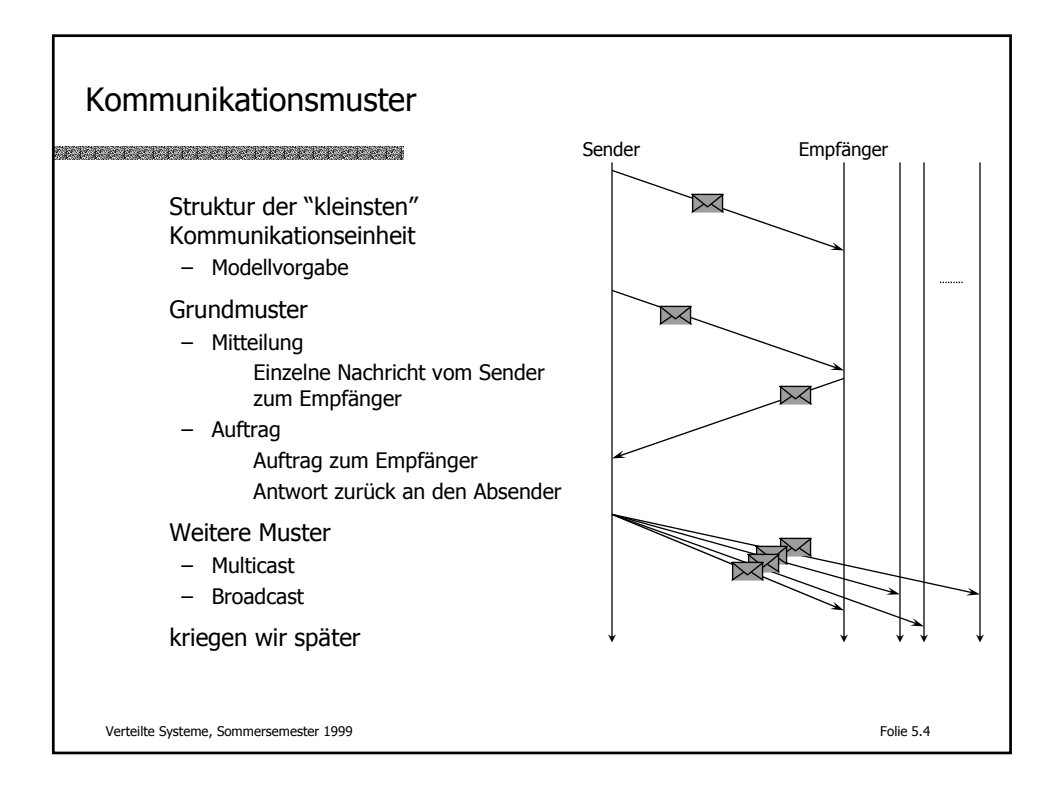

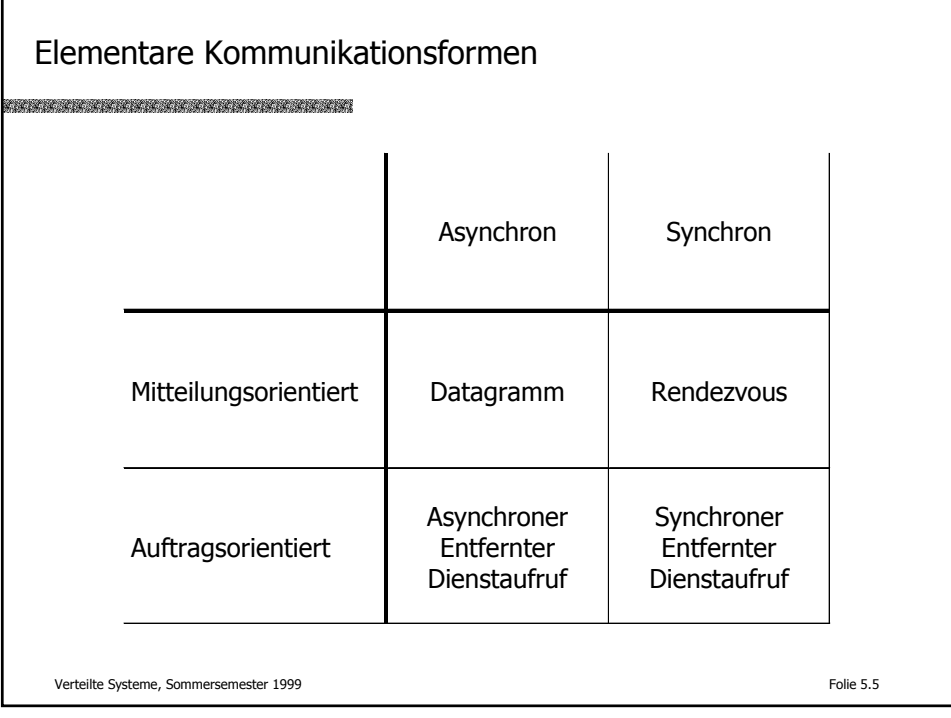

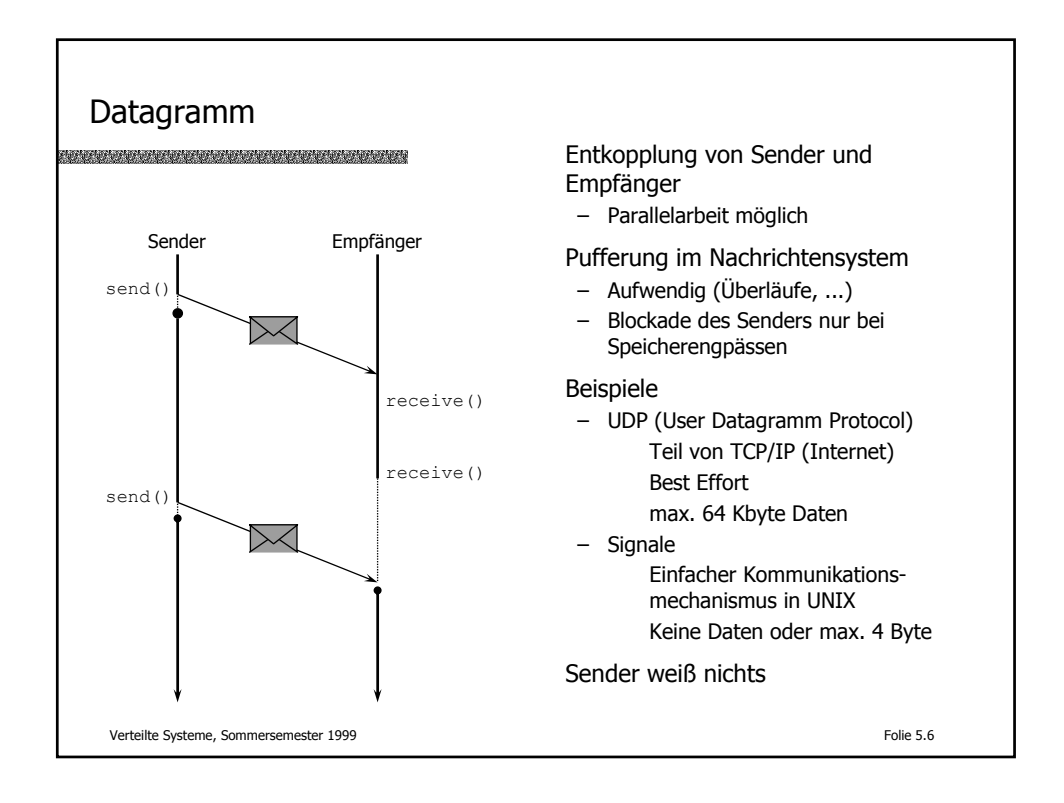

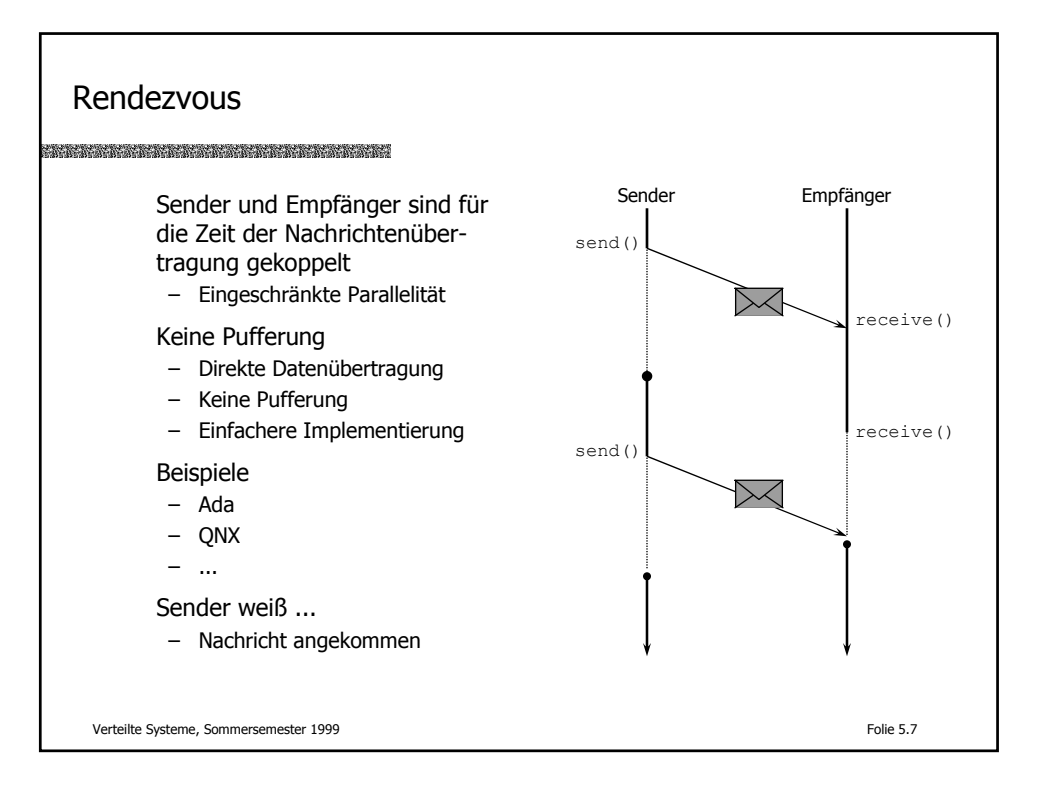

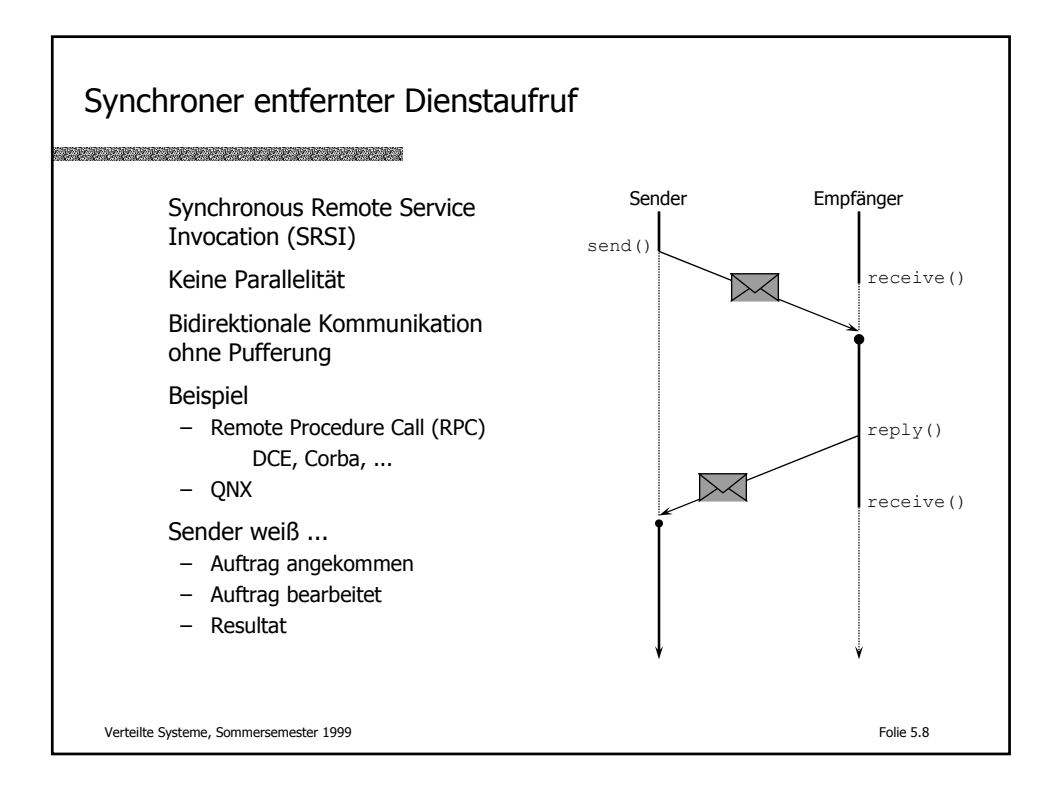

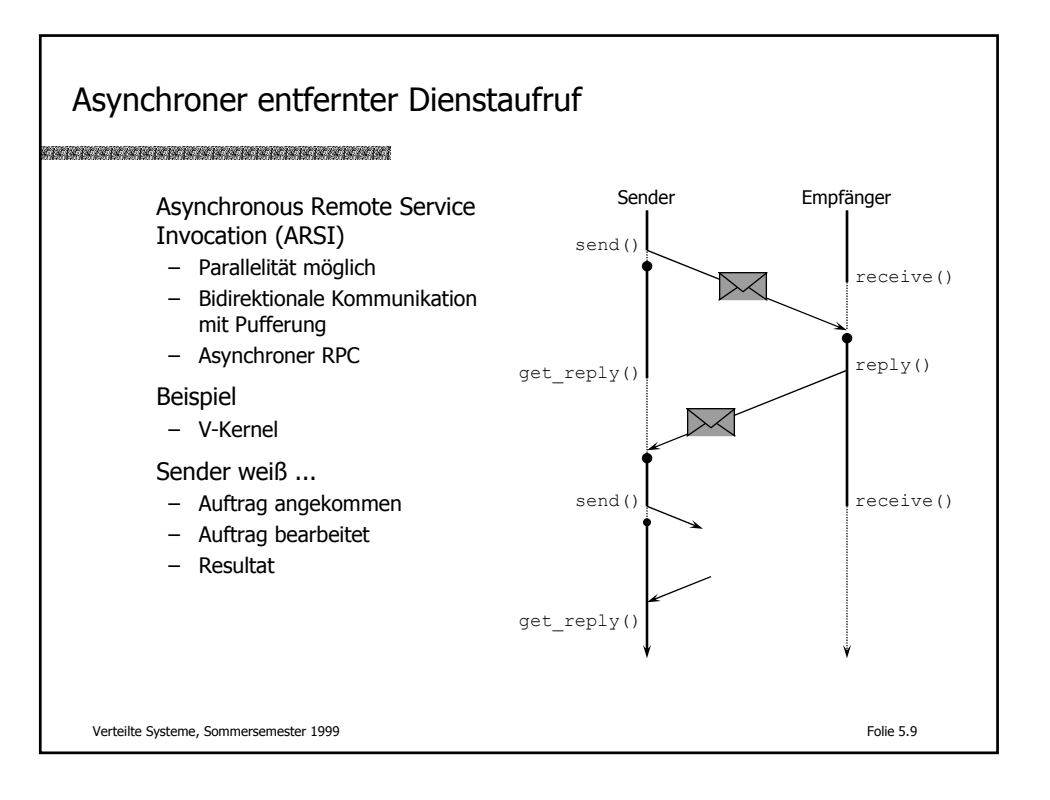

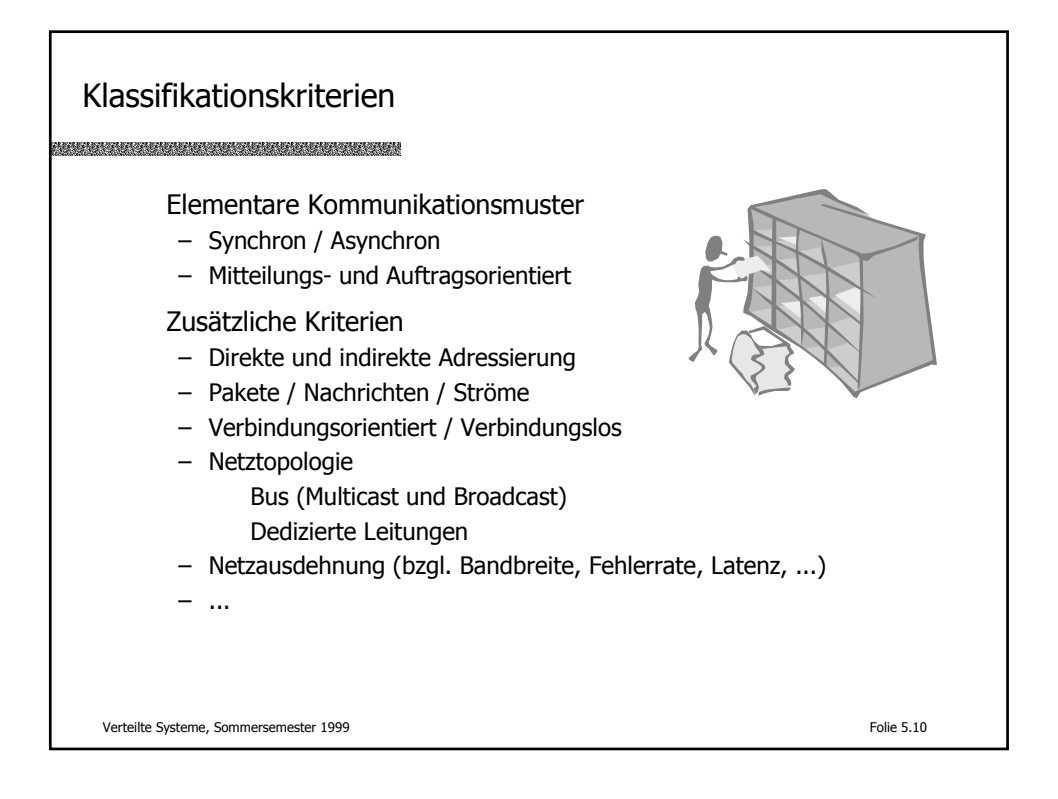

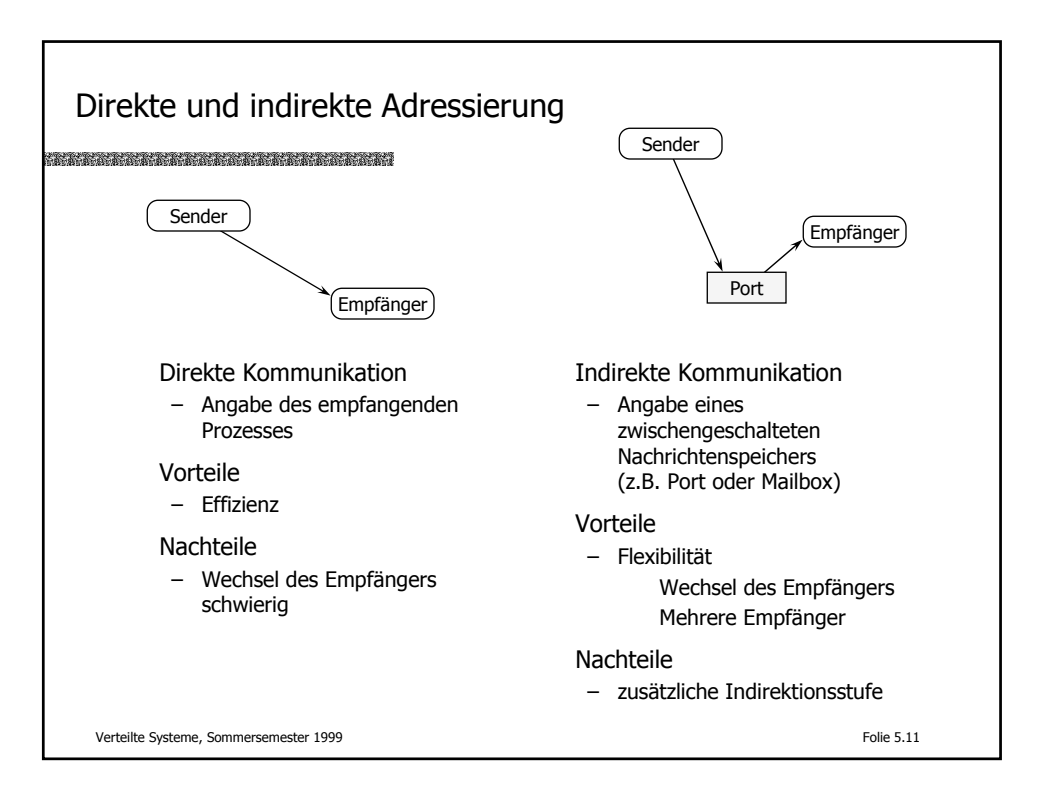

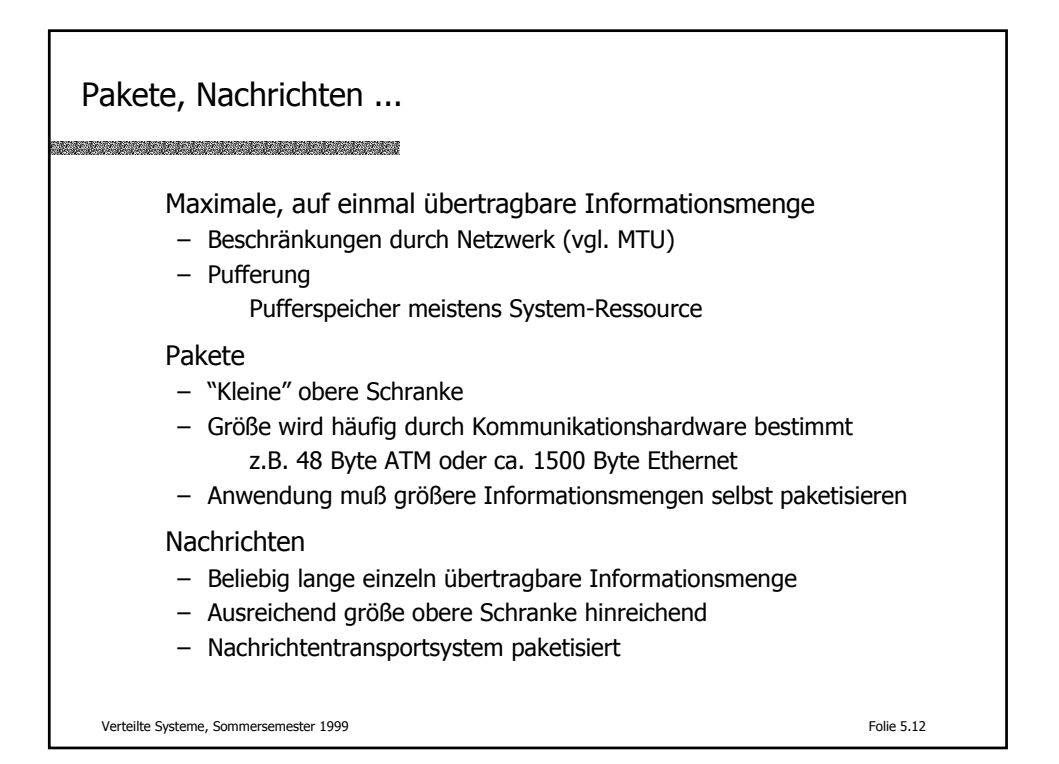

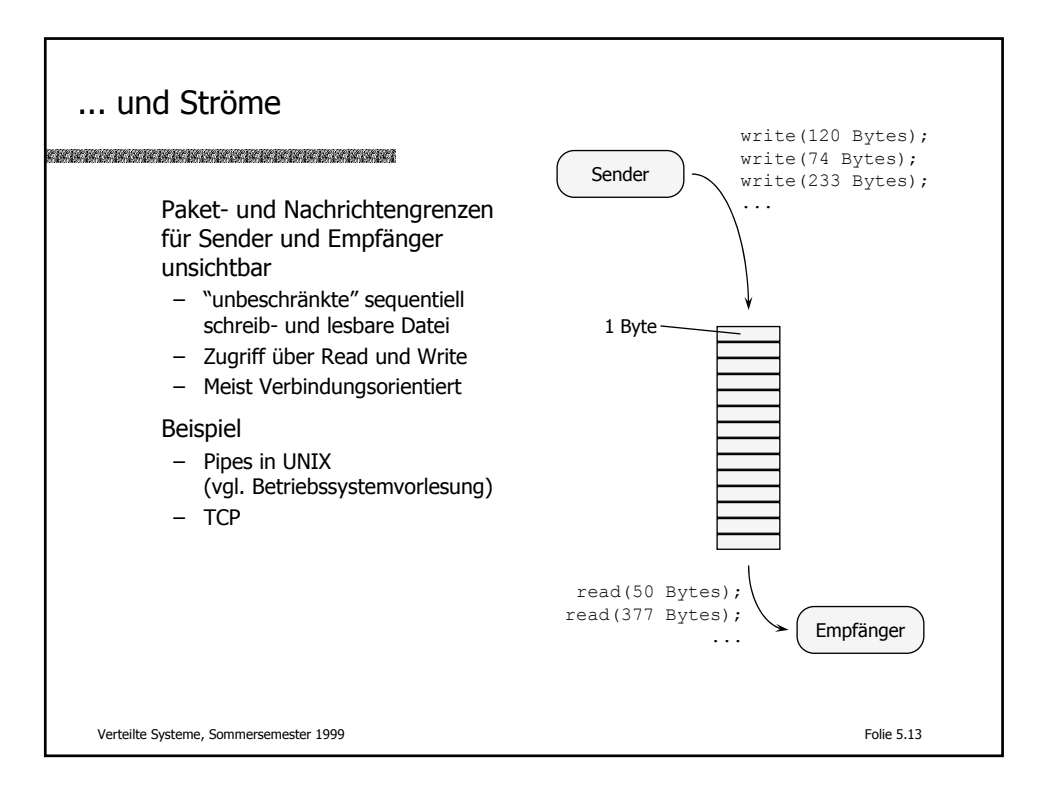

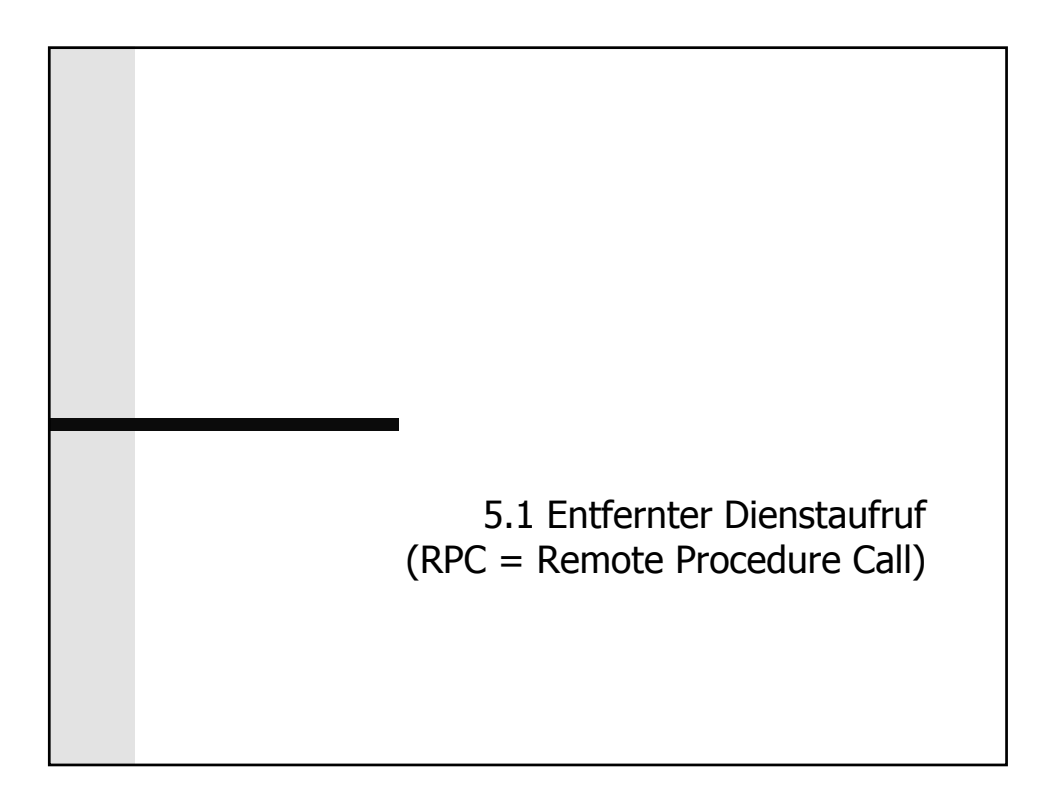

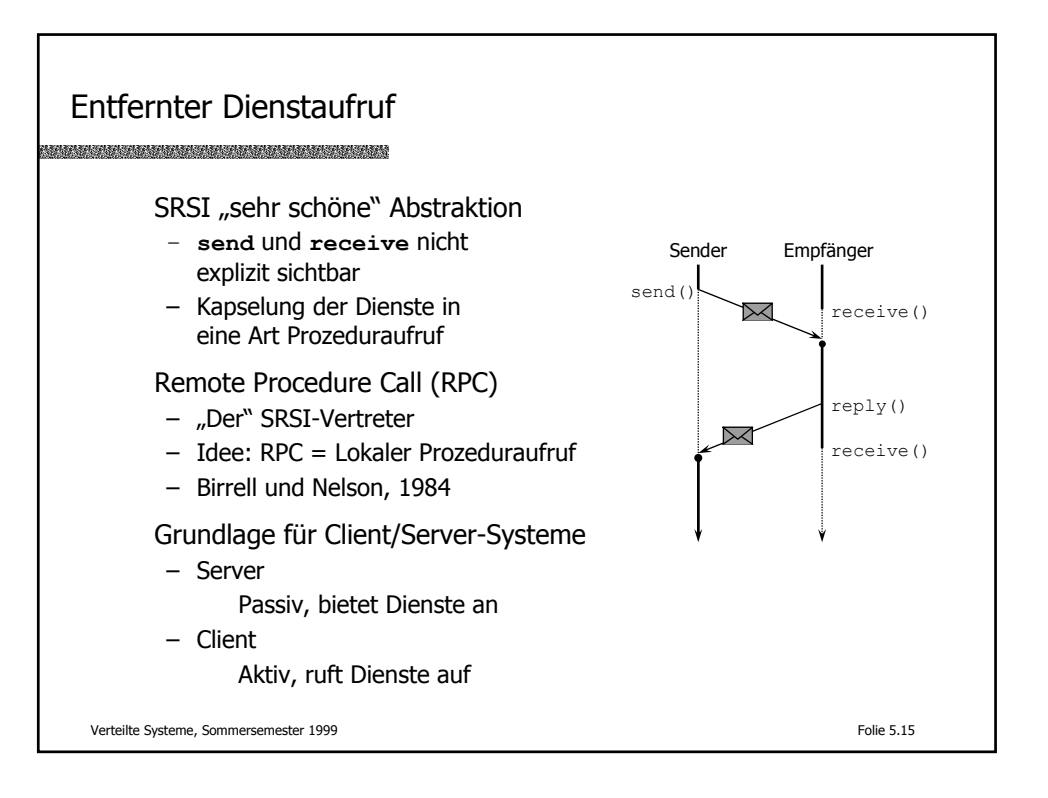

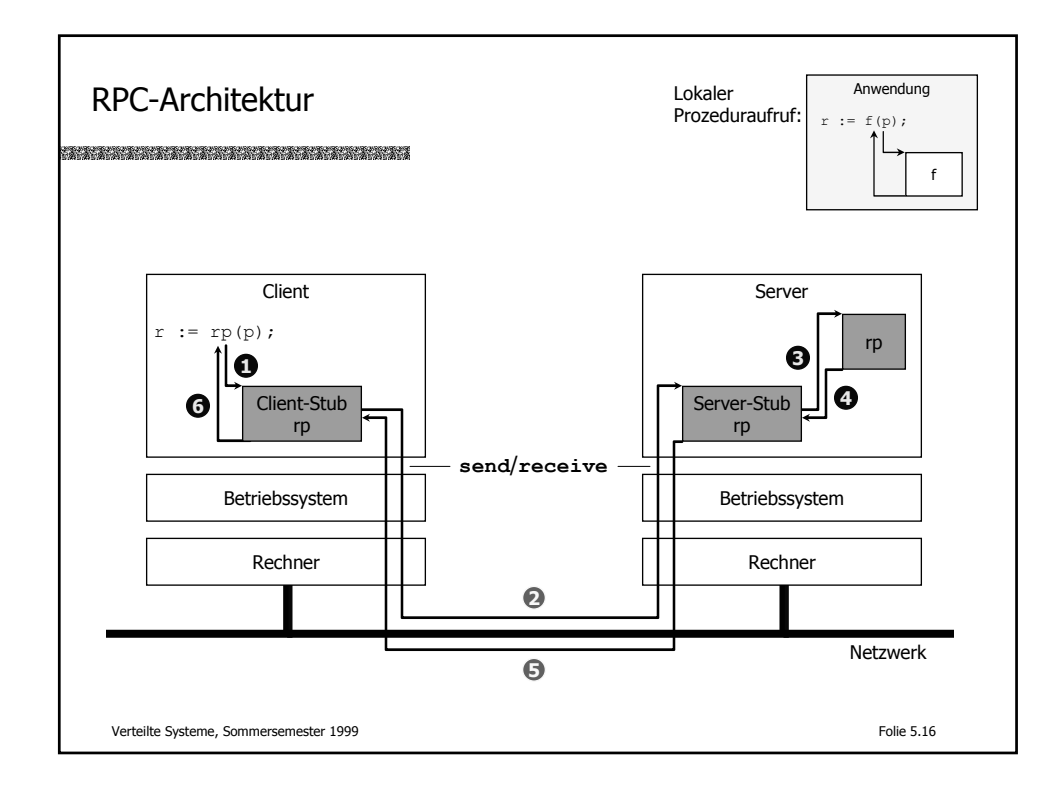

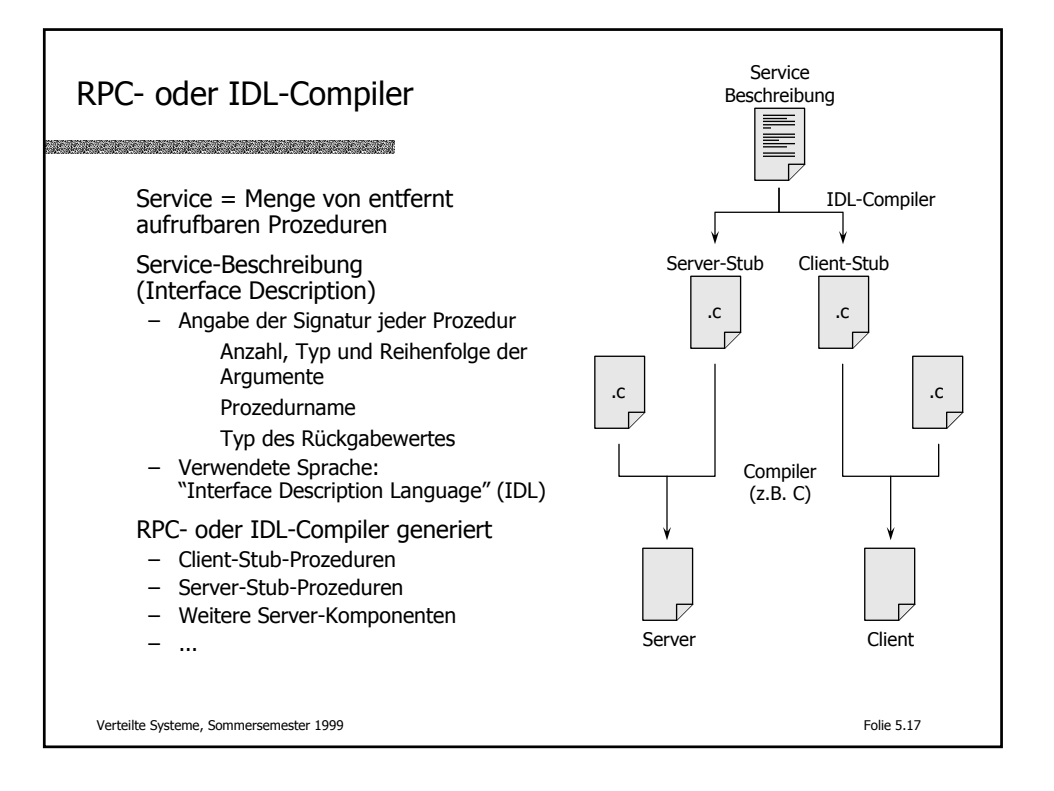

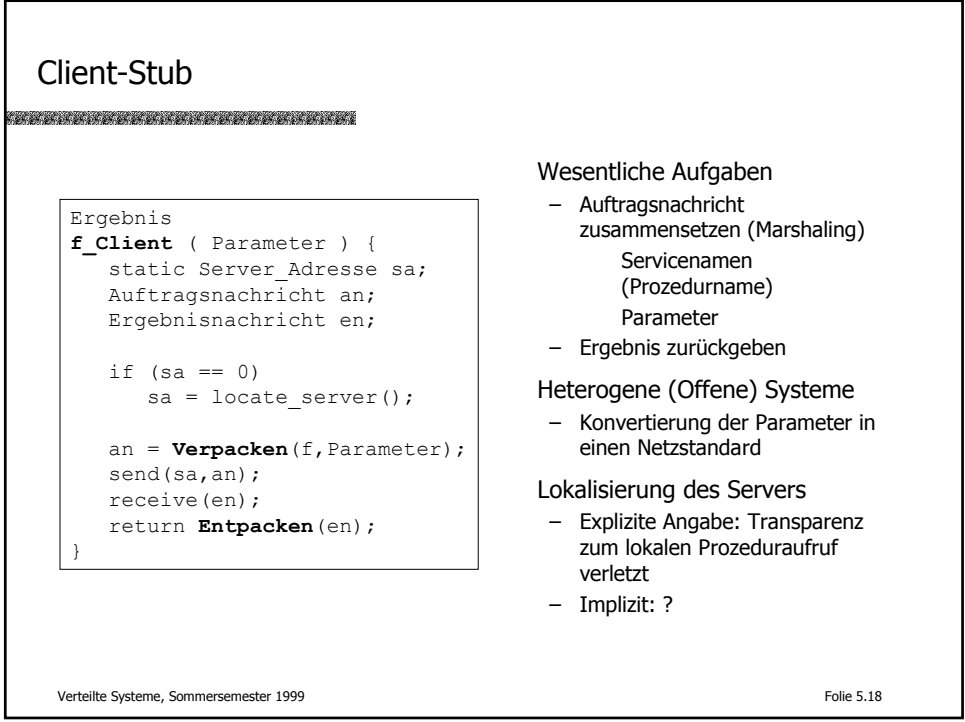

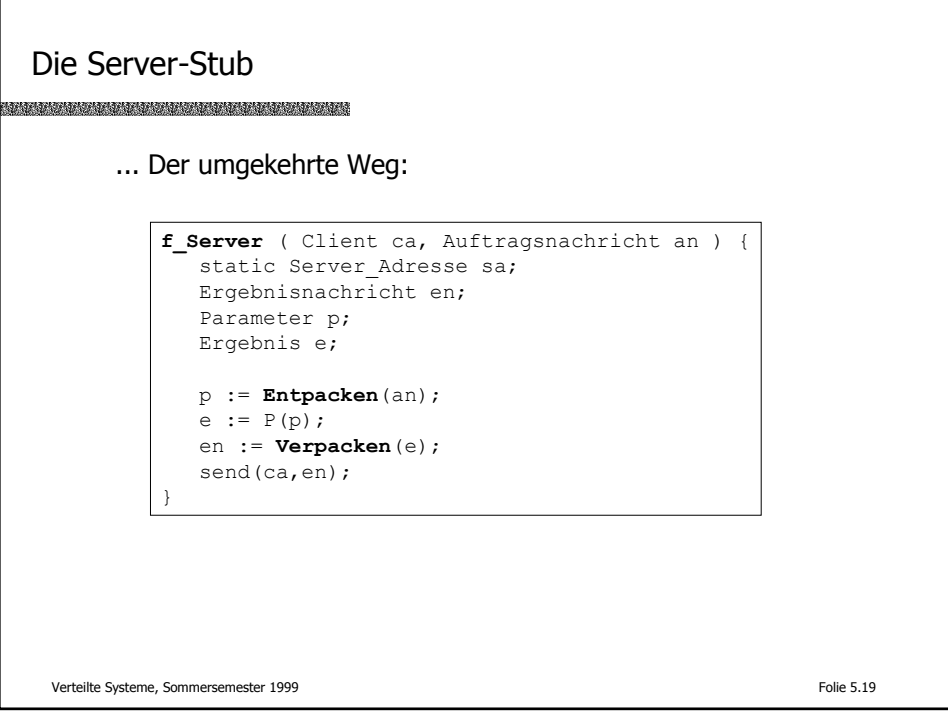

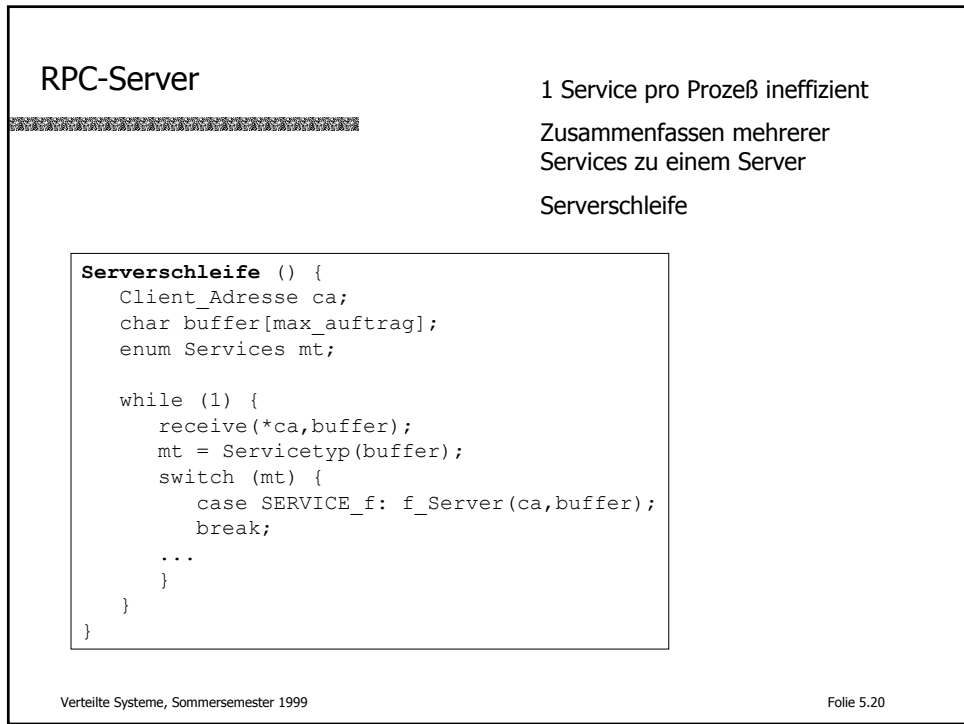

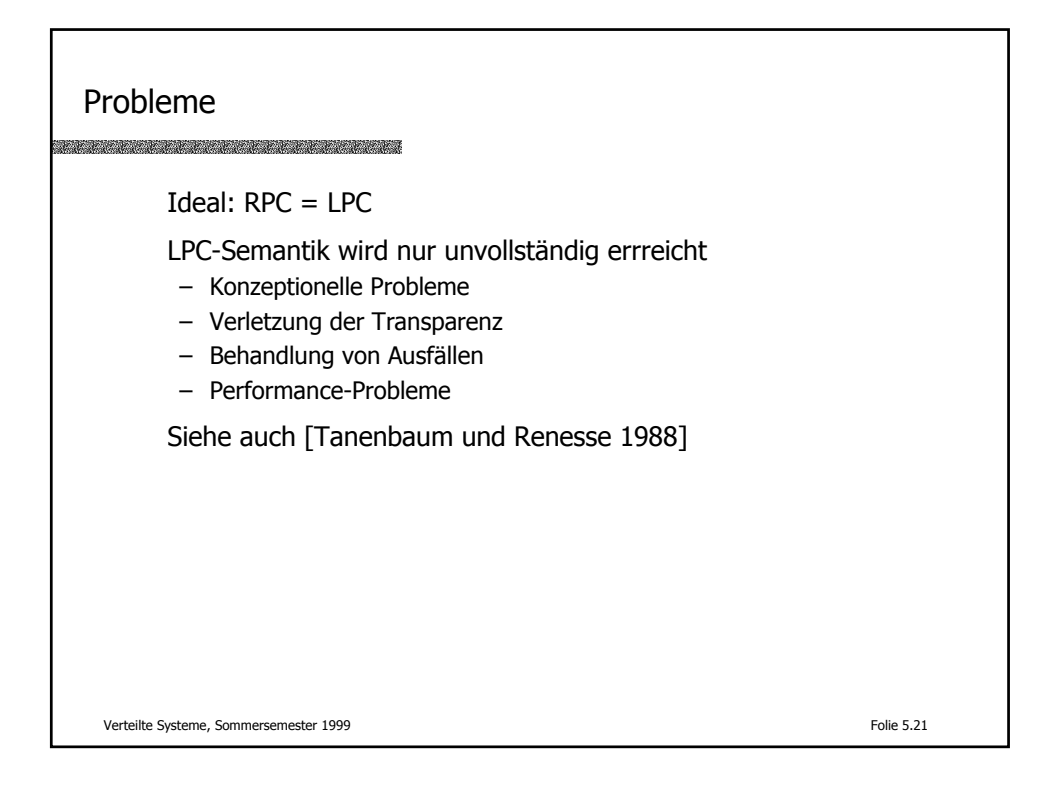

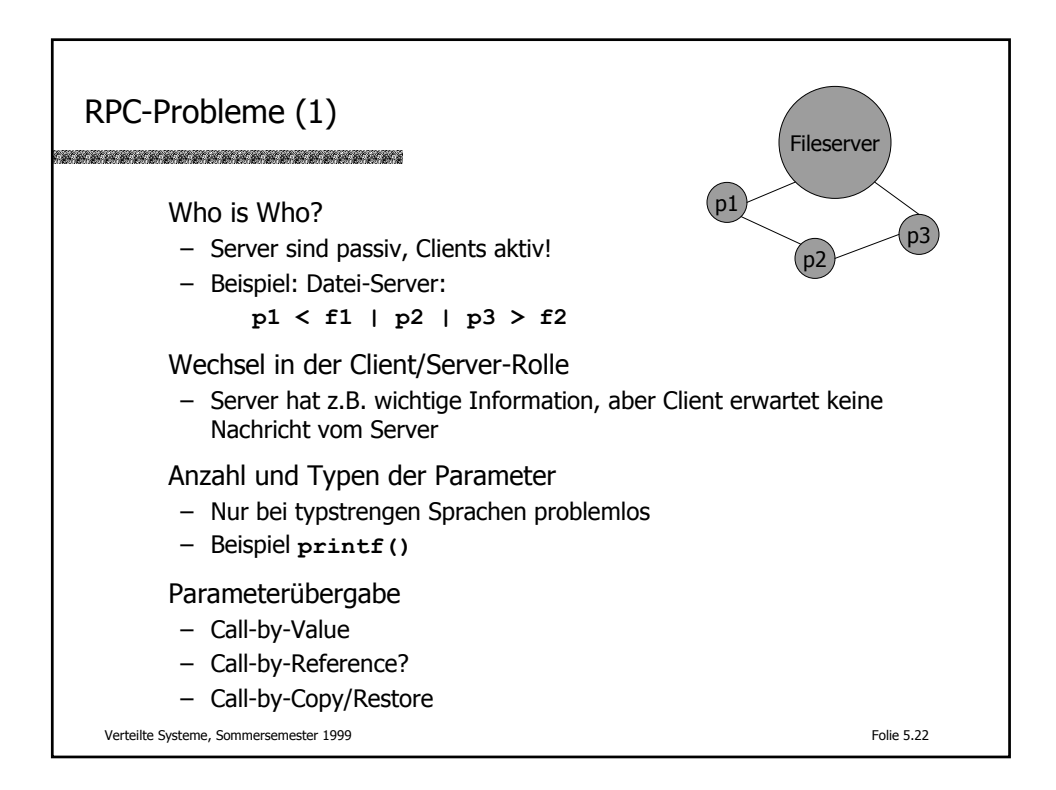

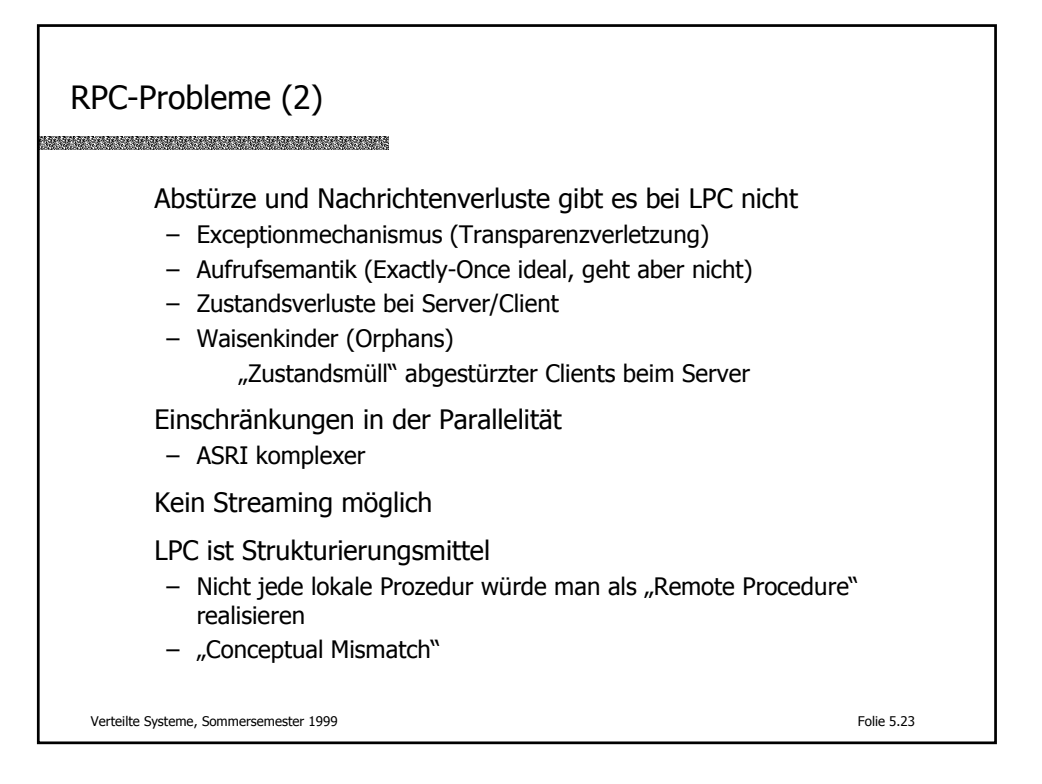

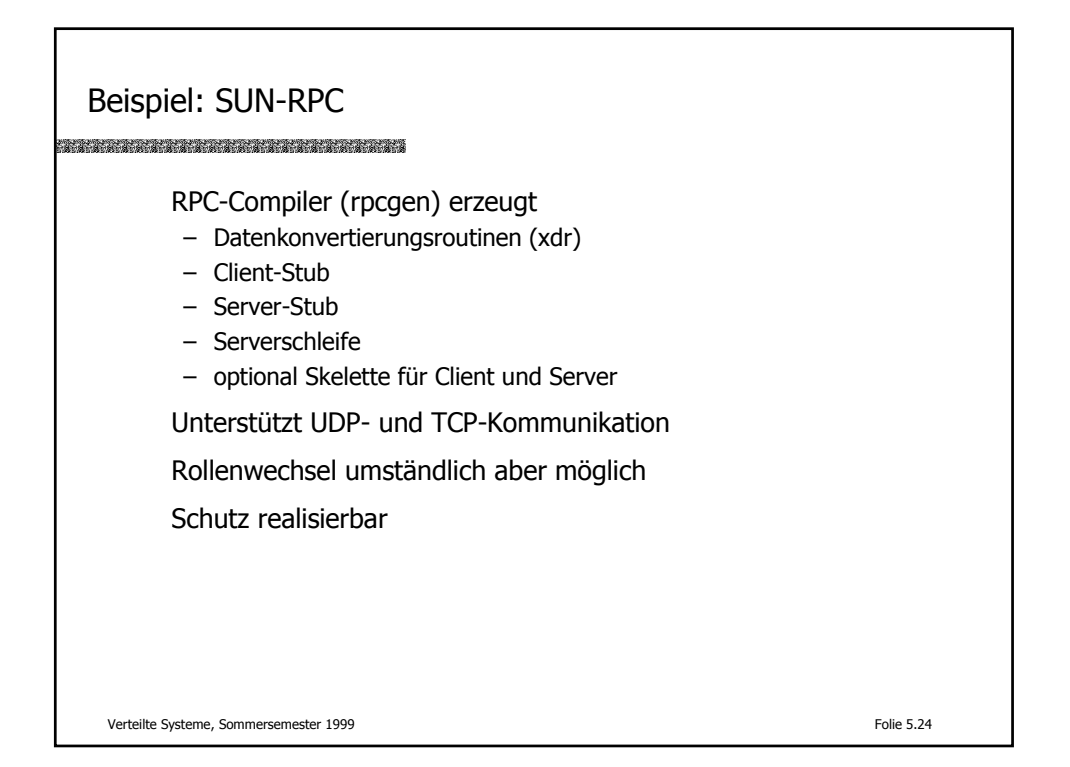

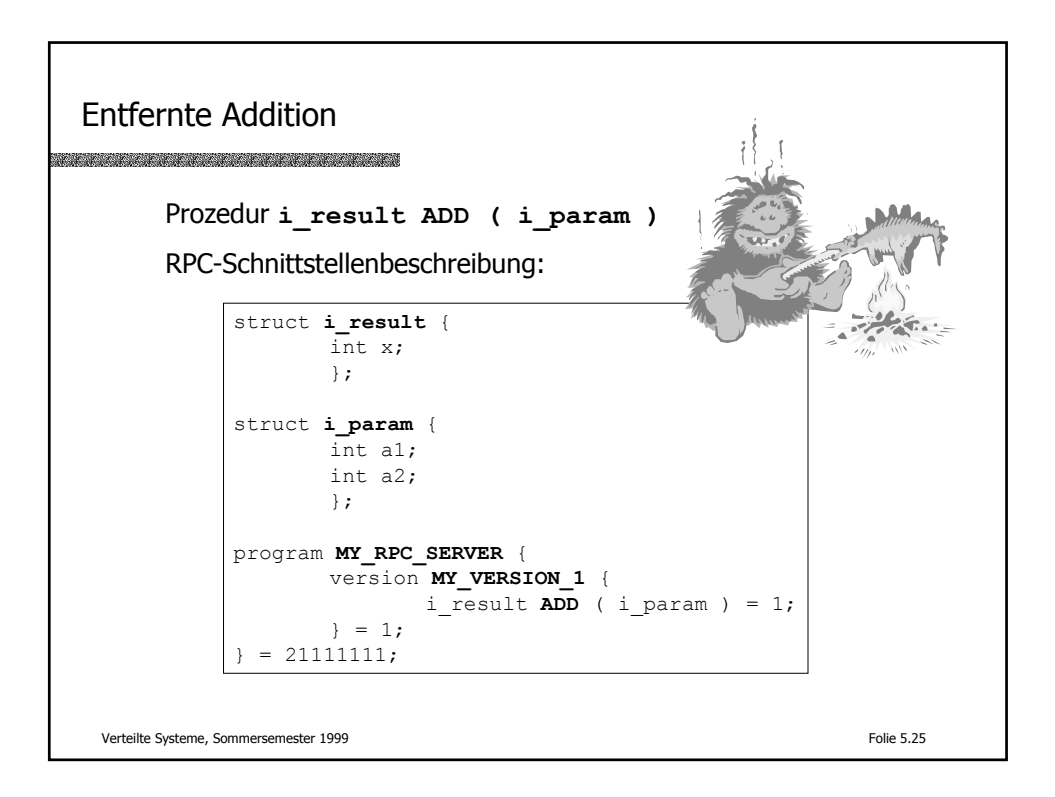

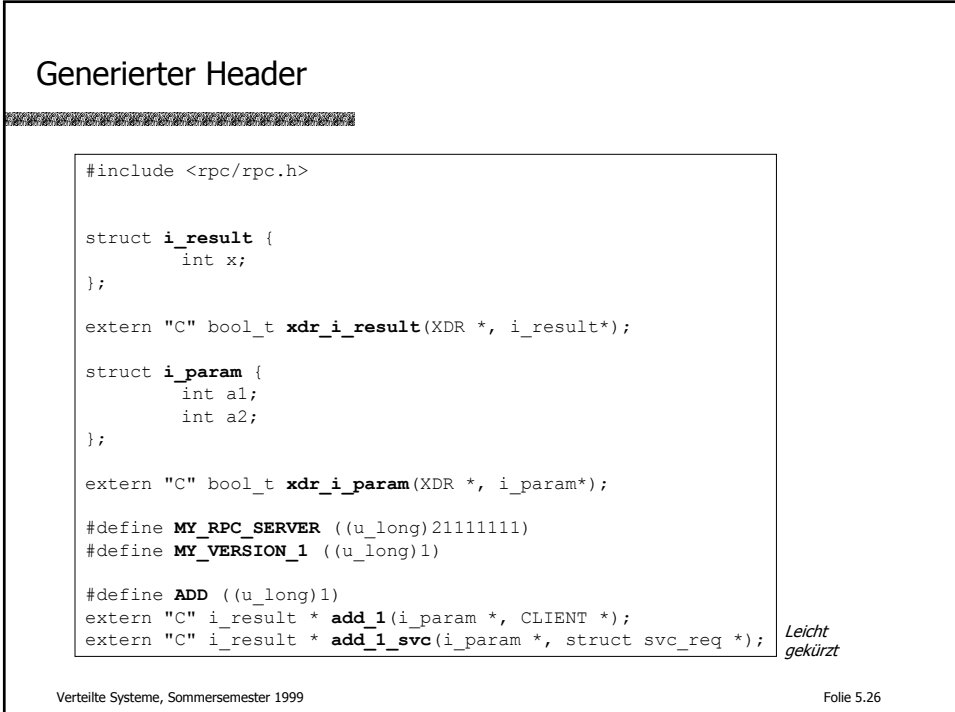

## Client-Stub

## 

```
Verteilte Systeme, Sommersemester 1999 Folie 5.27
#include <memory.h> /* for memset */
#include "remote_add.h"
/* Default timeout can be changed using clnt_control() */
static struct timeval TIMEOUT = { 25, 0 };
i_result *
add_1(i_param *argp, CLIENT *clnt)
{
        static i_result clnt_res;
        memset((char *)&clnt_res, 0, sizeof(clnt_res));
         if (clnt_call(clnt, ADD, (xdrproc_t) xdr_i_param, argp,
                 (xdrproc_t) xdr_i_result, &clnt_res,
                 TIMEOUT) != RPC_SUCCESS) {
                return (NULL);
        }
        return (&clnt_res);
}
```
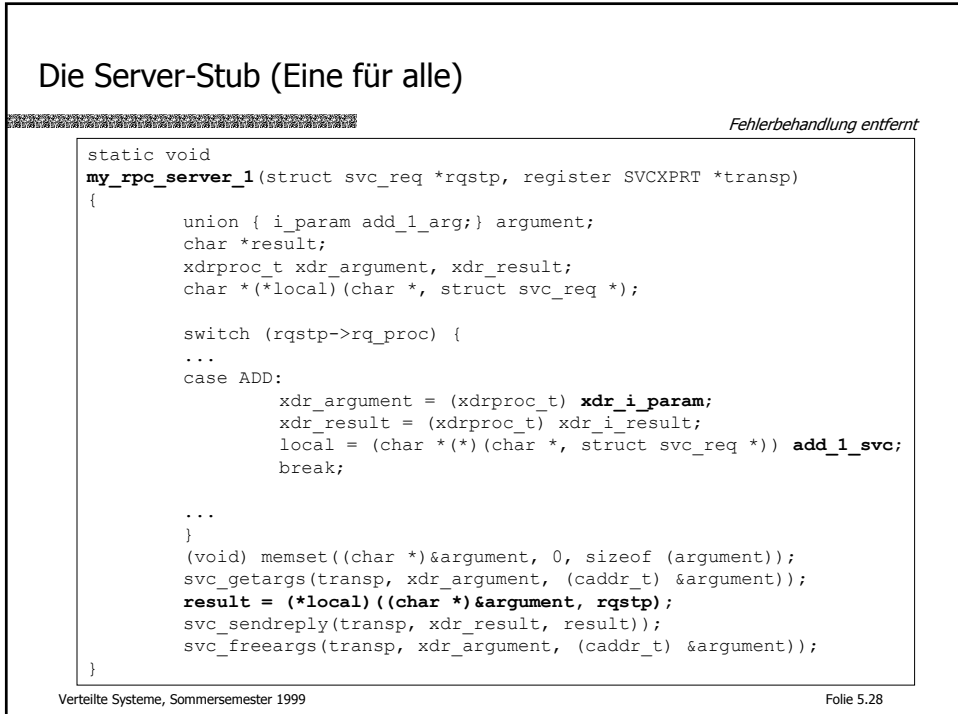

Die Server-Schleife int **main**(int argc, char \*\*argv) { register SVCXPRT \*transp; (void) pmap unset (MY\_RPC\_SERVER, MY\_VERSION\_1); transp = **svcudp\_create**(RPC\_ANYSOCK); **svc\_register**(transp, MY\_RPC\_SERVER, MY\_VERSION\_1, my\_rpc\_server\_1, IPPROTO\_UDP)); transp = **svctcp\_create**(RPC\_ANYSOCK, 0, 0); **svc\_register**(transp, MY\_RPC\_SERVER, MY\_VERSION\_1, my\_rpc\_server\_1, IPPROTO\_TCP)); **svc\_run**(); } Fehlerbehandlung entfernt Verteilte Systeme, Sommersemester 1999 Folie 5.29

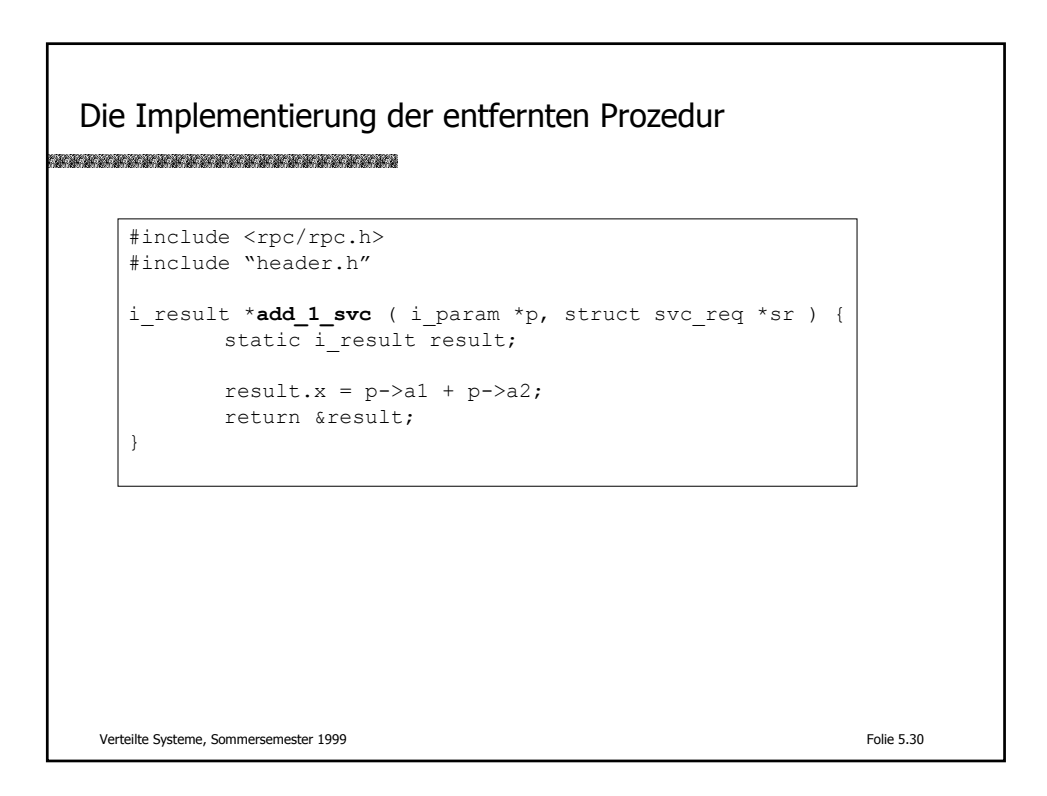

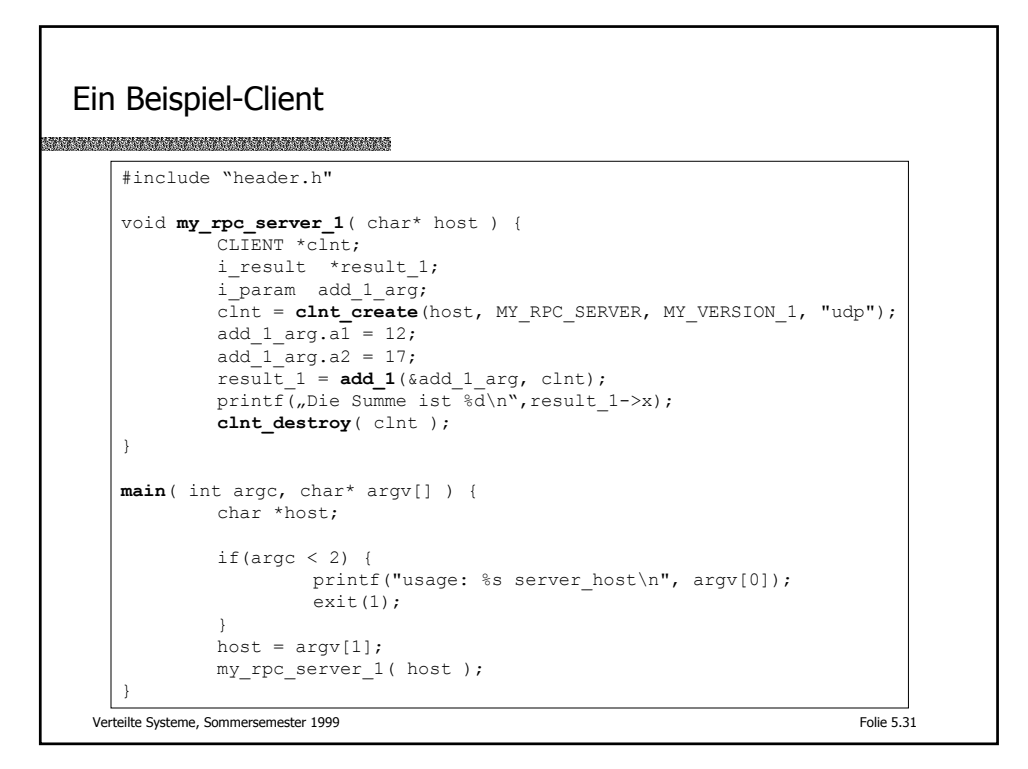

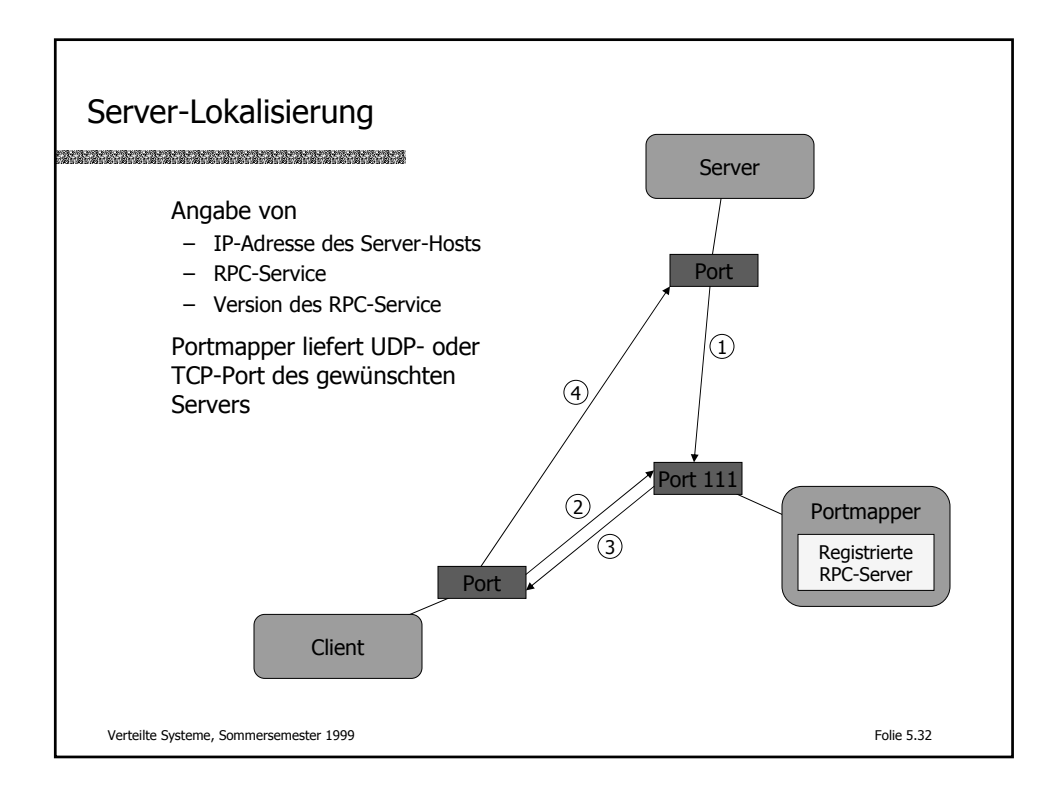

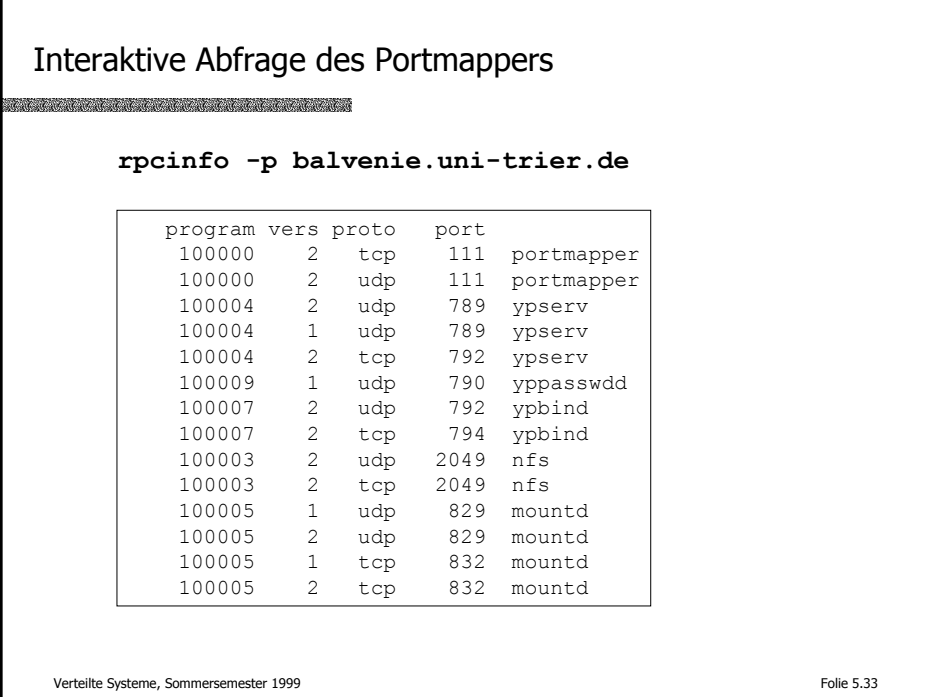

Übungsaufgaben 1. Auf dem Server balvenie.uni-trier.de existiert ein RPC-Server mit folgender Schnittstellenbeschreibung: struct my\_arg { int v; }; struct my\_result { char  $v[80]$ ; }; program SOME\_SERVER { version SOME\_SERVER\_V1 { my\_result QUERY ( my\_arg ) = 42;  $} = 1;$ } = 21111112; – Implementieren Sie einen RPC-Client, der obigen Server ein- oder mehrfach anfragt. Versuchen Sie, das Resultat zu interpretieren. Verteilte Systeme, Sommersemester 1999 Folie 5.34 Literatur

A.D. Birrell, B.J. Nelson Implementing Remote Procedure Call ACM Transactions on Computer Systems Vol. 2, No. 2, pp. 39-59, 1984

A.S. Tanenbaum, R. van Renesse A Critique of the Remote Procedure Call Paradigm in: Research into Networks and Distributed Applications R. Speth (Hrsg.), Elsevier Science Publishers, pp. 775-783, 1988

Verteilte Systeme, Sommersemester 1999 Folie 5.35